### Correlation

Goal: Find cause and effect links between variables.

What can we conclude when two variables are highly correlated?

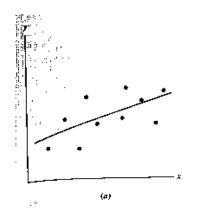

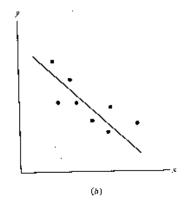

**Positive Correlation** 

High values of *x* are associated with high values of *y*.

### **Negative Correlation**

High values of x are associated with low values of y.

The **correlation coefficient**,  $R^2$  is a number between 0 and 1. Values near 1 show strong correlation (data lies almost on a line). Values near 0 show weak correlation (data doesn't lie on a line).

# Calculating the $R^2$ Statistic

To find  $R^2$ , you need data and its best fit *linear* regression. Calculate:

- ▶ The error sum of squares:  $SSE = \sum [y_i f(x_i)]^2$ .
- $\star$  SSE is the variation between the data and the function.  $\star$
- ★ Note: this as what "least squares" minimizes. ★
  - ► The **total corrected sum of squares**:  $SST = \sum_{i} [y_i \bar{y}]^2$ , where  $\bar{y}$  is the average  $y_i$  value.
- $\star$  SST is the variation solely due to the data.  $\star$ 
  - Now calculate  $R^2 = 1 \frac{SSE}{SST}$ .
- $\star$   $R^2$  is the proportion of variation explained by the function.  $\star$

# Calculating the $R^2$ Statistic

Example. (cont'd from notes p. 32) What is  $R^2$  for the data set:  $\{(1.0, 3.6), (2.1, 2.9), (3.5, 2.2), (4.0, 1.7)\}$ ?

You first need the regression line: f(x) = -0.605027x + 4.20332.

▶ The error sum of squares:  $SSE = \sum_{i=1}^{n} [y_i - f(x_i)]^2$ .

$$SSE = (3.6 - f(1.0))^{2} + (2.9 - f(2.1))^{2} + (2.2 - f(3.5))^{2} + (1.7 - f(4.0))^{2}$$
  
=  $(.0017)^{2} + (-0.033)^{2} + (0.114)^{2} + (-0.083)^{2} = 0.0210$ 

▶ The total corrected sum of squares:  $SST = \sum [y_i - \bar{y}]^2$ .

First, calculate  $\bar{y} = (3.6 + 2.9 + 2.2 + 1.7)/4 = 2.6$ 

$$SST = (3.6 - 2.6)^2 + (2.9 - 2.6)^2 + (2.2 - 2.6)^2 + (1.7 - 2.6)^2$$
  
=  $(1)^2 + (0.3)^2 + (-0.4)^2 + (-0.9)^2 = 2.06$ 

Now calculate  $R^2 = 1 - \frac{SSE}{SST} = 1 - \frac{0.0210}{2.06} = 1 - .01 = 0.99$ .

## Another $R^2$ Calculation

Example. Estimating weight from height.

Here is a list of heights and weights for ten students.

We calculate the line of best fit:

$$(weight) = 7.07(height) - 333.$$

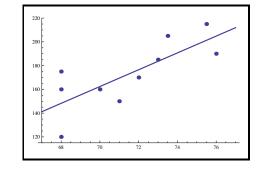

| ht.  | wt. |
|------|-----|
| 68   | 160 |
| 70   | 160 |
| 71   | 150 |
| 68   | 120 |
| 68   | 175 |
| 76   | 190 |
| 73.5 | 205 |
| 75.5 | 215 |
| 73   | 185 |
| 72   | 170 |

Now find the correlation coefficient:  $(\overline{w} = 173)$ 

$$SSE = \sum_{i=1}^{10} \left[ w_i - (7.07 \, h_i - 333) \right]^2 \approx 2808$$

$$SST = \sum_{i=1}^{10} [w_i - 173]^2 = 6910$$

So 
$$R^2 = 1 - (2808/6910) = 0.59$$
, a good correlation.

We can introduce another variable to see if the fit improves.

## Multiple Linear Regression

Add waist measurements to the data!

We wish to calculate a *linear* relationship such as:

$$(weight) = a(height) + b(waist) + c.$$

Do a regression to find the *best-fit plane*:

Use the least-squares criterion. Minimize:

$$SSE = \sum_{(h_i, ws_i, wt_i)} [wt_i - (a \cdot h_i + b \cdot ws_i + c)]^2.$$

| IIL. | WSL. | WL. |
|------|------|-----|
| 68   | 34   | 160 |
| 70   | 32   | 160 |
| 71   | 31   | 150 |
| 68   | 29   | 120 |
| 68   | 34   | 175 |
| 76   | 34   | 190 |
| 73.5 | 38   | 205 |
| 75.5 | 34   | 215 |
| 73   | 36   | 185 |
| 72   | 32   | 170 |
| Į.   |      |     |

 $ht \mid x_i st \mid x_i t$ 

This finds that the best fit plane is (coeff sign) (weight) = 4.59(height) + 6.35(waist) - 368.

## Multiple Linear Regression

Visually, we might expect a plane to do a better job fitting the points than the line.

ightharpoonup Now calculate  $R^2$ .

Calculate 
$$SSE = \sum_{i=1}^{10} (w_i - f(h_i, ws_i))^2 \approx 955$$

SST does not change: (why?)

$$\sum_{i=1}^{10} (w_i - 173)^2 = 6910$$

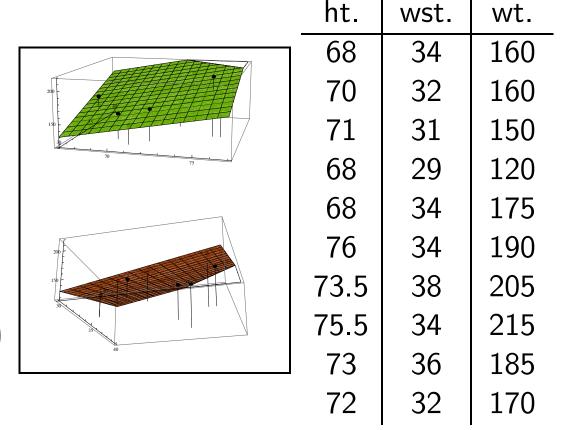

So  $R^2 = 1 - (955/6910) = 0.86$ , an excellent correlation.

When you introduce more variables, SSE can only go down, so  $R^2$  always increases.

## Notes about the Correlation Coefficient

Example. Time and Distance (pp. 190)

Data collected to predict driving time from home to school.

#### Variables:

T = driving time

S = Last two digits of SSN.

M =miles driven

Use a linear regression to find that

$$T = 1.89M + 8.05$$
, with an  $R^2 = 0.867$ .

Compare to a multiple linear regression of

$$T = 1.7M + 0.0872S + 13.2$$
, with an  $R^2 = 0.883$ !

- $ightharpoonup R^2$  increases as the number of variables increase.
- ▶ This doesn't mean that the fit is better!

## Notes about the Correlation Coefficient

Example. Cancer and Fluoridation. (pp. 188–189)

Does fluoride in the water cause cancer?

#### Variables:

 $T = \log \text{ of years of fluoridation}$  A = % of population over 65.

C =cancer mortality rate

Use a linear regression to find that

$$C = 27.17 + 181$$
, with an  $R^2 = 0.047$ .

Compare to a multiple linear regression of

$$C = 0.566 T + 10.6 A + 85.8$$
, with an  $R^2 = 0.493$ .

- ightharpoonup Be suspicious of a low  $R^2$ .
- Signs of coefficients tell positive/negative correlation.
- ► Cannot determine relative influence of one variable in one model without some gauge on the magnitude of the data.
- ► CAN determine relative influence of one variable in two models.